https://www.100test.com/kao\_ti2020/528/2021\_2022\_\_E5\_B9\_BF\_ E4\_B8\_9C\_E7\_9C\_812\_c66\_528807.htm

 $2B$ 

 $10$ 

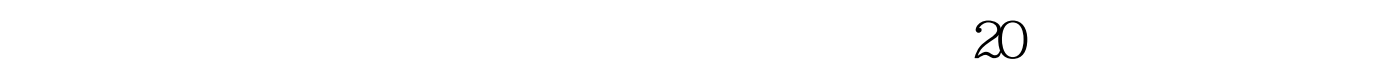

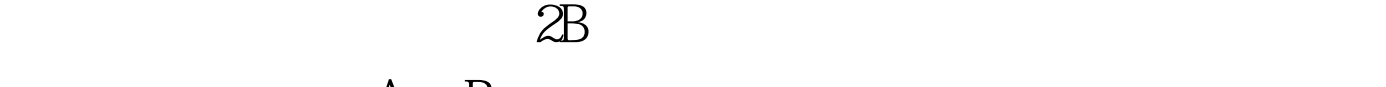

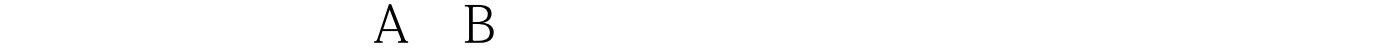

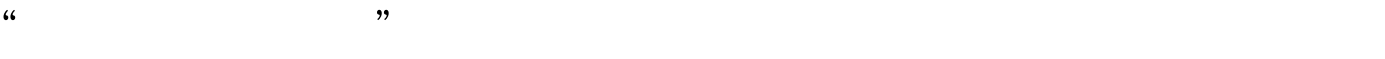

 $15$  $30$ 

 $2B$ 

 $2008$ 

 $100Test$ www.100test.com